# **Baccalauréat 2024 Orientation vers le supérieur**

Lycée Jean Perrin – Saint Ouen L'aumône

# Contexte **Modalités** Calcul

# **Le baccalauréat GT 2024**

Nouvelle forme mise en place Voir modalités ci-après

Élévation du niveau pour une poursuite d'études dans le supérieur réussie

### **Contexte du baccalauréat 2024**

#### **Coefficients bac général et technologique 2024 - contrôle continu**

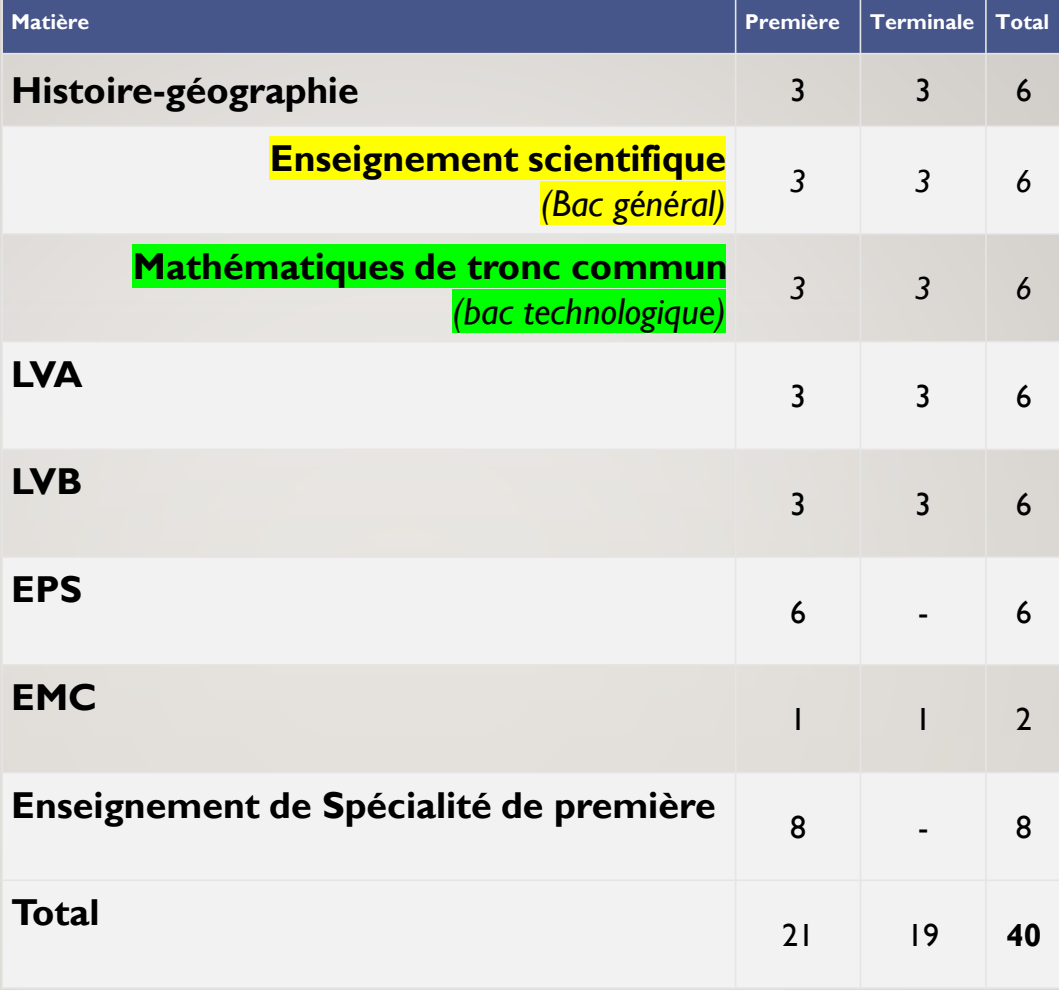

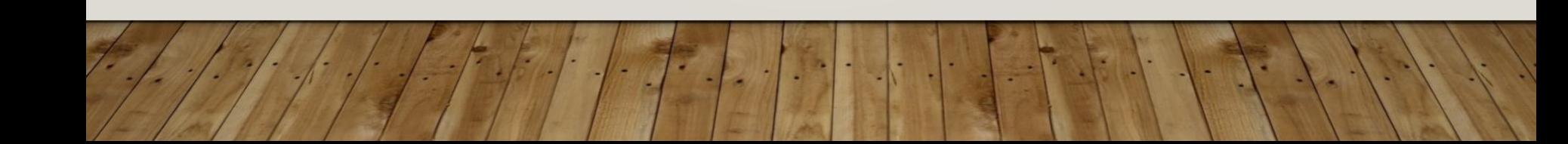

**Coefficients bac général 2024 - épreuves terminales**

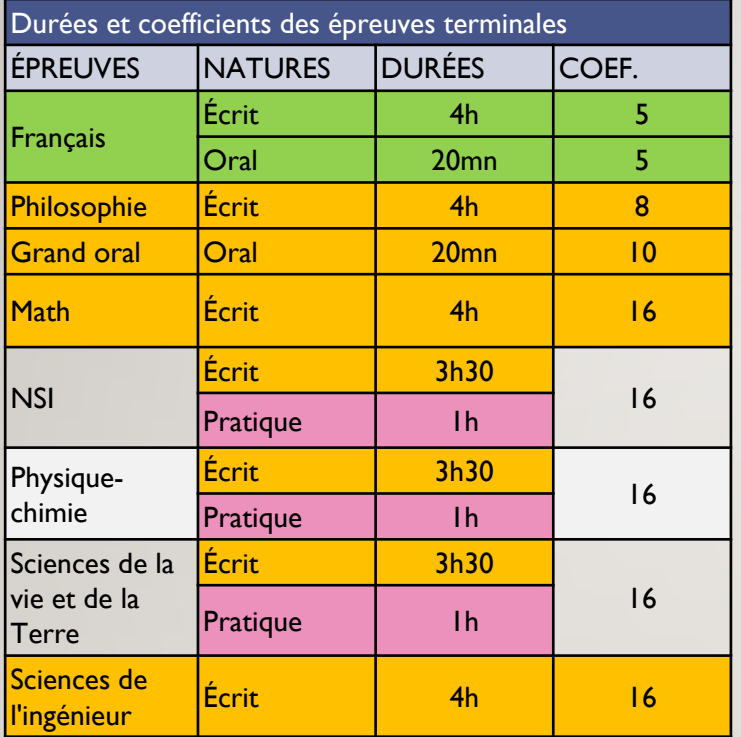

**Coefficients bac technologique 2024 - épreuves terminales**

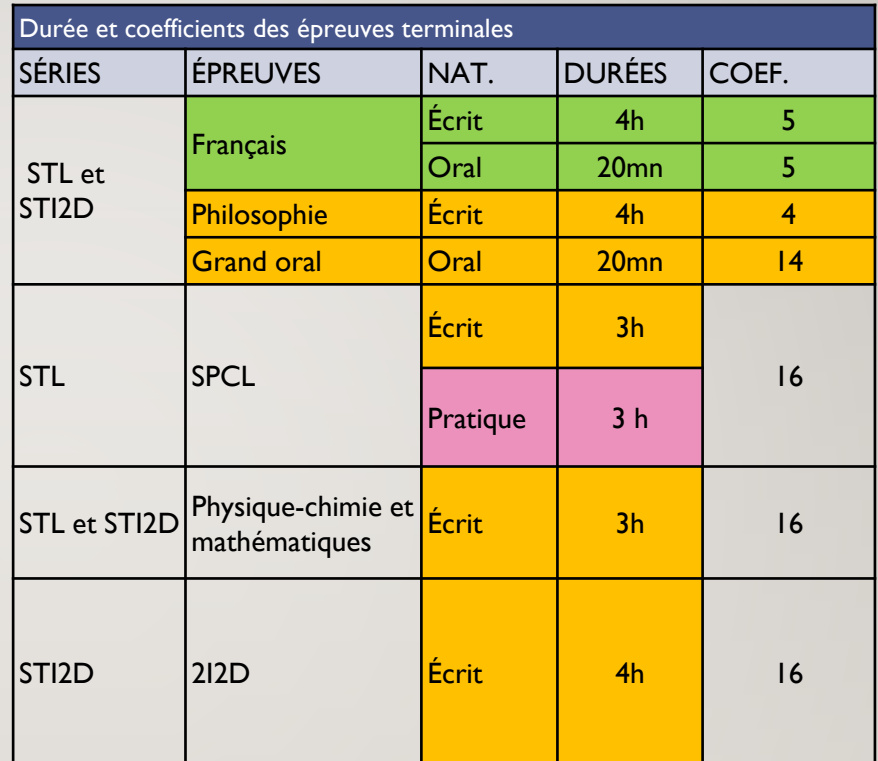

## • Ne pas tout miser sur les épreuves de Spécialités Ni les négliger

# Ne pas tout miser sur le contrôle continu

# **Baccalauréat 2024**

# Mieux vaut préparer les épreuves avec les professeurs que bachoter seul ou avec des copains Attention, choix restreint des épreuves au rattrapage

# **Baccalauréat 2024**

# Français Coef. 10 Philosophie Coef. 8 ou 4 Spécialité 1 Coef. 16 Spécialité 2 Coef. 16

# **Rattrapage**

De nombreuses similitudes existent entre la baccalauréat professionnel et le baccalauréat général et technologique. Les matières et les coefficients sont différents.

Toutefois, quelques différences existent :

Certaines épreuves sont en CCF (Contrôle en Cours de Formation) dès la classes de première,

Il faut avoir 10/20 pour avoir le bac mais surtout avoir **au moins 10/20 dans les enseignements professionnels.**

En conséquence, le rattrapage ne porte que sur les disciplines d'enseignement général.

Il faut avoir réalisé **toutes** les semaines de PFMP.

Une **absence non justifiée** à une épreuve écrite est **éliminatoire**.

### **Baccalauréat professionnel**

# BACCALAURÉAT

# QUESTIONS ?

# PARCOURSUP

#### LE PLAN ETUDIANTS et Parcoursup

- La saisie des vœux
- Les réponses
- Les affectations

### **Orientation vers le supérieur**

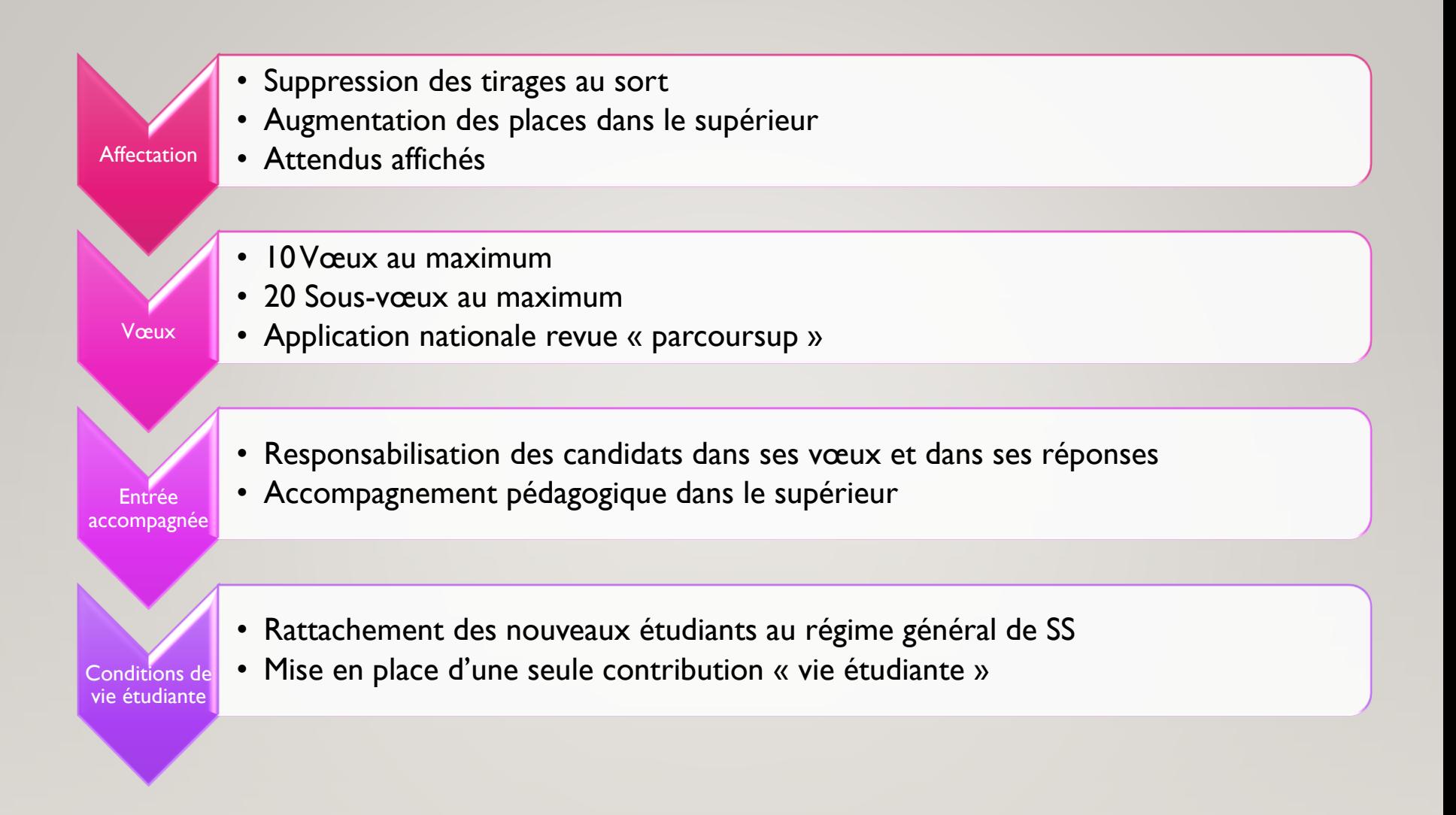

### **Plan étudiants**

#### • Se connecter à l'application et créer son dossier

Une adresse mail valide et consulter régulièrement : pour échanger et recevoir les informations sur votre dossier

L'INE (7chiffres et 2 lettres) (identifiant national élève en lycée général, technologique ou professionnel) sur les bulletins scolaires

Important : renseignez un numéro de portable pour recevoir les alertes envoyées par la plateforme. Les parents ou tuteurs légaux peuvent (doivent) également renseigner leur numéro de portable pour recevoir les mêmes alertes Parcoursup.

Renseigner le revenu fiscal (pour les demandes de bourse et/ou d'internat)

### **Créer son dossier sur Parcoursup**

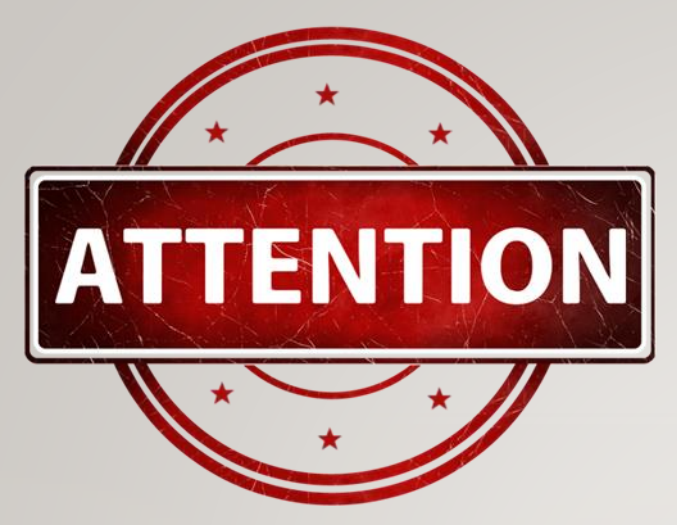

Adresses courriels valides

Numéros de téléphone valides

#### Le lycée n'est pas destinataire des réponses.

# **Vos accès à parcoursup**

Une filière correspond à un vœux :

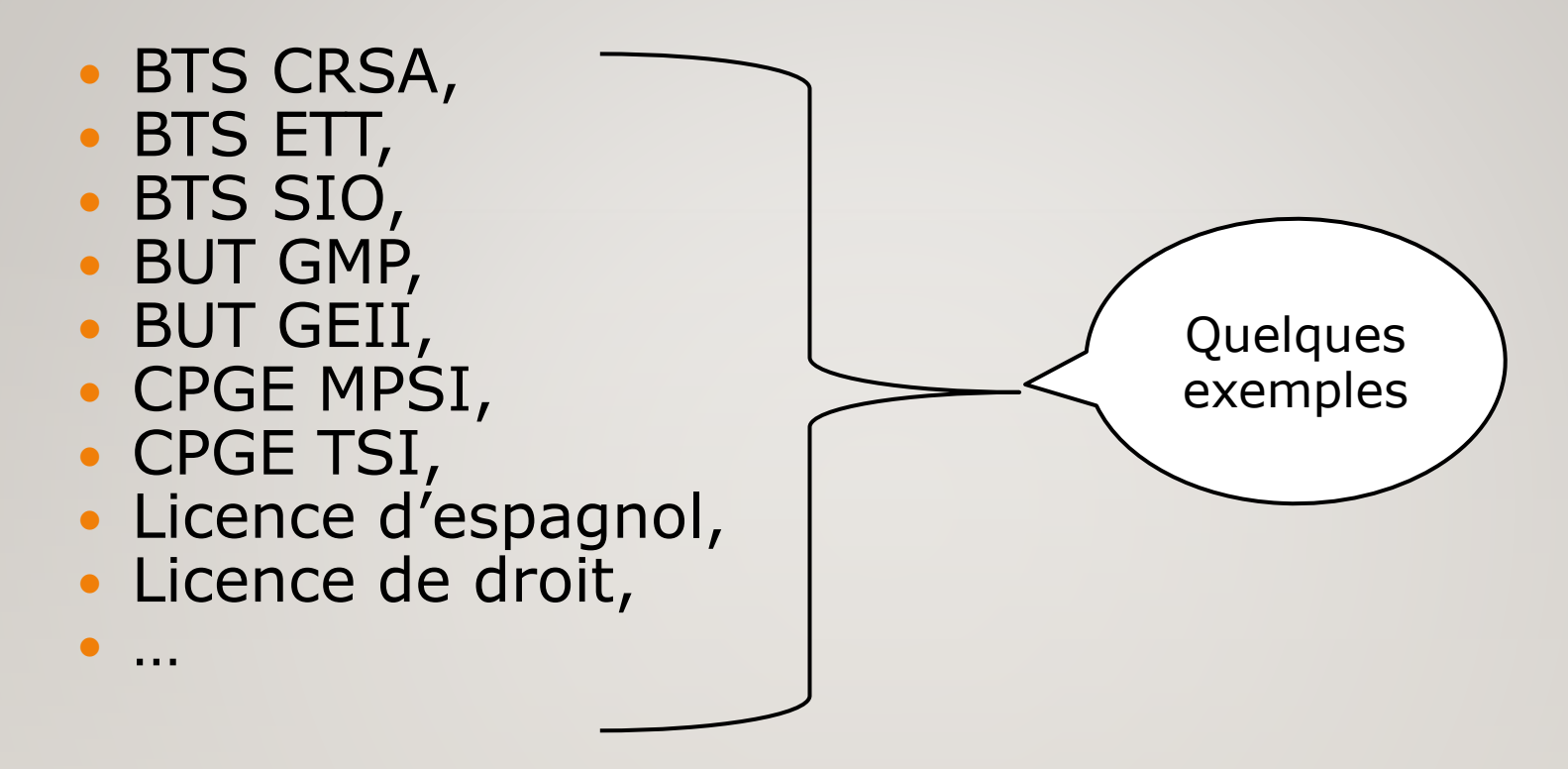

#### **Les vœux**

Le DUT est devenu le BUT (Bachelor Universitaire de Technologie)

Les mentions complémentaires (formations professionnelles de 9 mois) deviennent très souvent des FCIL (Formation Complémentaire d'Initiative Locale)

#### **Les vœux**

#### BTS CRSA lycée Jean Perrin de SOA

- BUT GMP IUT de St Denis
- CPGE MPSI lycée Pissaro de Pontoise
- **· Licence LLCER** (langues, littératures et civilisations étrangères et régionales) espagnol Université de Cergy

# **A un vœu … un établissement**

- Possibilité d'ajouter jusqu'à 10 sous-vœux par vœux (dans la limite de 20 sousvœux)
- Exemple : 12 sous vœux utilisés

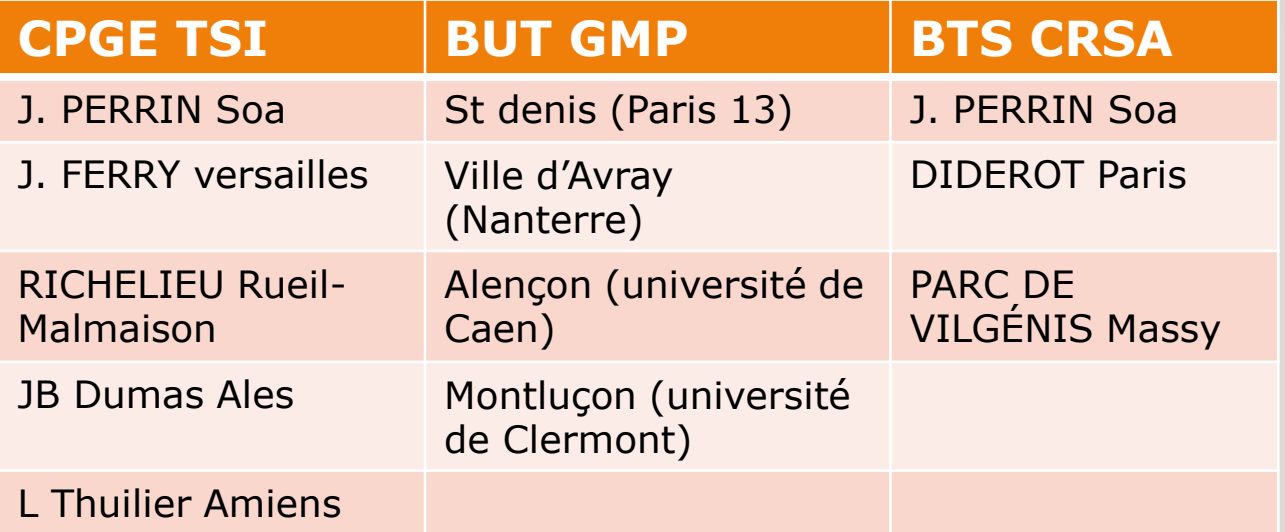

### **Sous-voeux**

# Saisie des vœux du 17 janvier au 14 mars

# Confirmation des vœux jusqu'au 3 avril

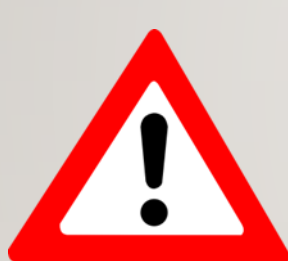

Ne pas attendre le dernier moment

# **Pas de classement des vœux sur Parcoursup**

- Paragraphe de motivation
- Constitution du dossier
- Certaines formations prévoient des entretiens (IUT, apprentissage, …)
- Les bulletins sont remontés par le lycée

# **Constitution des voeux**

#### Les formations sélectives :

- BTS
- BUT
- CPGE
- $^{\circ}$  …..

#### Les formations non-sélectives : ◦ Licences

# **2 types de vœux**

## Les informations sur le site de Parcoursup

### **Fonctionnement d'une commission**

Anonymat des dossiers

Pré-tri des dossiers (si formation sélective) : non retenus (Formation d'origine par exemple)

Classement des dossiers en fonctions de nombreux critères : Formation d'origine, notes, appréciations, assiduité, avis, lettre de motivation, cohérence du dossier, boursiers, « adresse », …

- Les formations sélectives :
	- Oui
	- En attente (avec rang de classement)

◦ Non

- Les formations non-sélectives :
	- Oui
	- Oui si
	- En attente

### **2 types de vœux : 2 types de réponses**

- BTS A lycée a
- BTS A lycée b
- BTS B lycée a
- BUT C IUT c
- BUT C IUT d
- CPGE D lycée e
- Licence G UFR f
- Oui
- En attente 25<sup>ème</sup>
- Non
- En attente 250<sup>ème</sup>
- Oui
- Non
- Oui si

Un exemple de vœux et réponses possibles

# **A partir du 30 mai… Réponses**

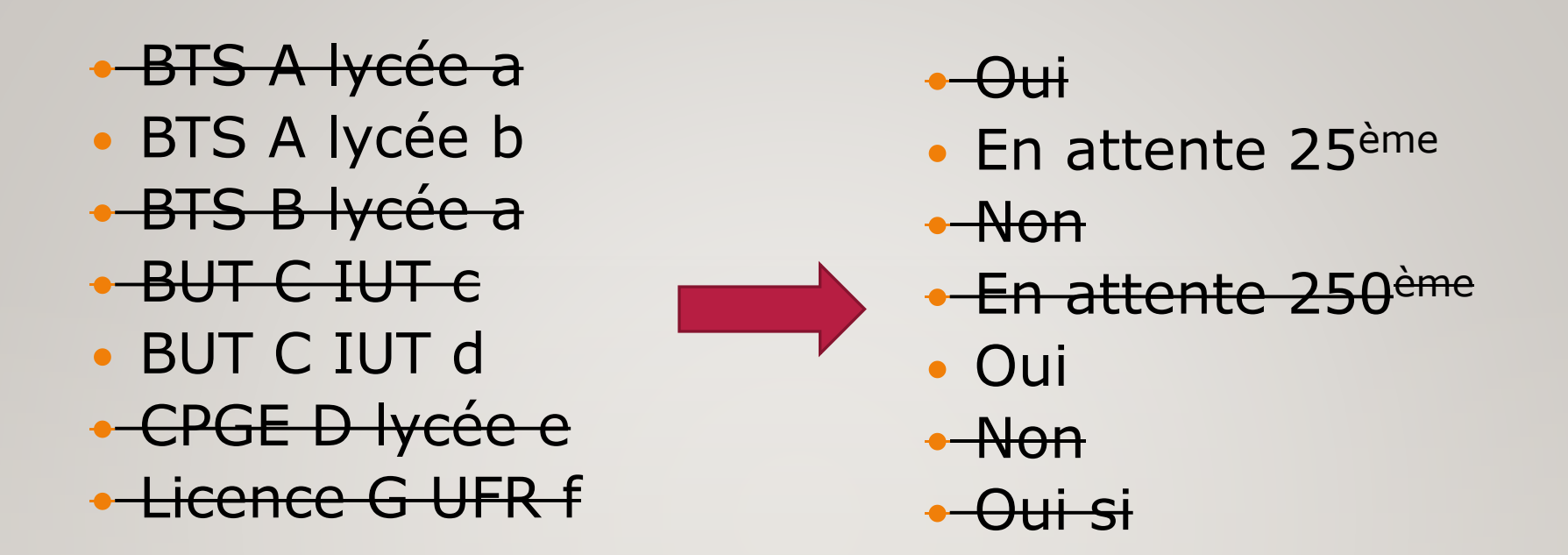

Il ne faut conserver qu'un seul oui. Les vœux en attente doivent être confirmés

#### **A partir du 1er juin… Réponses et faire des choix**

 BTS A lycée b BUT C IUT d

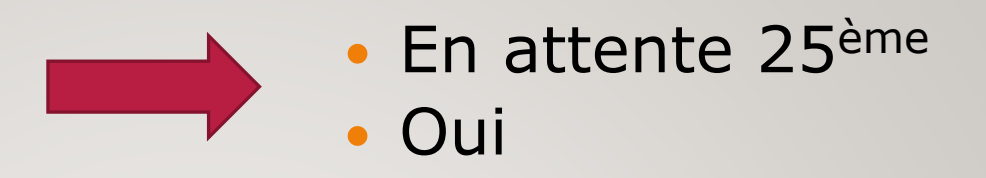

### **Calendrier**

Début de la phase principale 1er juin Réponse aux propositions dans les délais indiqués dans les

dossiers

Jeudi 13 juillet Fin de la phase principale

Confirmation de l'inscription dans la formation choisie avant le 13 juillet

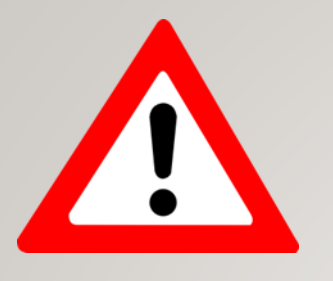

### **Attention**

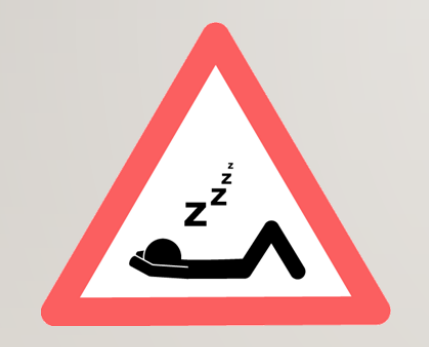

Pas de réponses = démission

Une réponse oui à un vœux demandé mais pas souhaité peut se révéler problématique !

Exemple : j'ai demandé ce BTS pour compléter ma liste mais je ne veux pas y aller et c'est mon seul OUI !

Il n'y aura pas d'autre proposition d'affectation !!

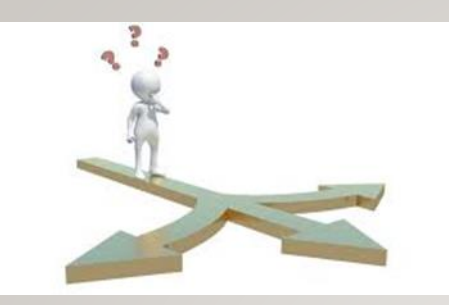

Faire un vœu : c'est se poser des questions.

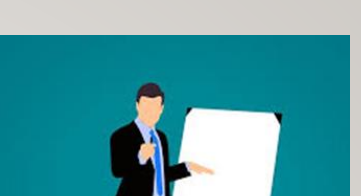

En suis-je capable ?

Avons-nous les moyens ? Rapport qualité/prix ?

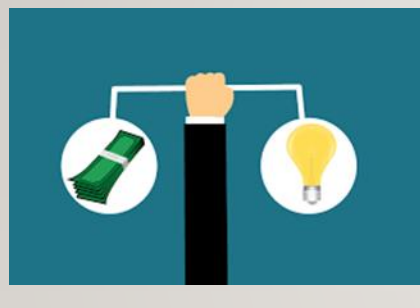

Quel coût ?

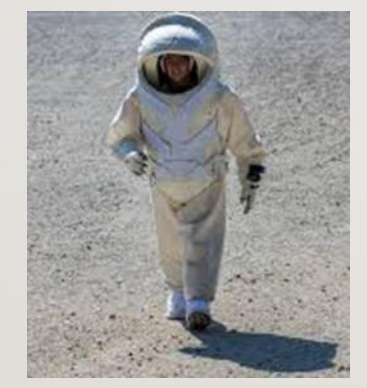

Temps de travail ? Hébergement ? Solitude ?

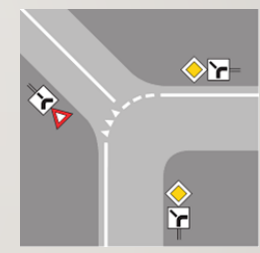

Quelle formation ?

N'est-ce pas une voie sans issue ?

Quelles conditions de vie ? Quels débouchés ?

#### **Attention un vœu = une vraie volonté**

- Se renseigner auprès des établissements pour connaître le calendrier des inscriptions.
- Si aucune affectation n'est proposée : aucun « oui » ou « oui si »

Ouverture la phase complémentaire le 11 juin Suspension des réponses entre le 16 et le 23 juin Classement des vœux en attente du 1<sup>er</sup> au 3 juillet Rappel résultats du bac 8 juillet 1<sup>er</sup> groupe 2ème groupe le 11 juillet au plus tard ? Fin de la phase principale le 12 juillet

### **Les affectations**

# Questions ?

# **Parcoursup**